# **Überlegungen zur Mathematikmatura mit dem TI - 92**

#### **1) Die Ausgangslage**

Die Klasse 8 R des Schuljahres 1997/98 bestand aus 12 Schülern und Schülerinnen des Schultyps Realgymnasium. Diese hatten im Verlauf des zweiten Semesters der sechsten Klasse begonnen, den TI 92 zu verwenden, in der sechsten Klasse zunächst nur für Schul- und Hausübungen um den Umgang damit zu erlernen, ab der siebten Klasse auch für Schularbeiten. Die Schülerinnen und Schüler der Klasse waren mathematisch durchschnittlich begabt, die Mädchen zeichneten sich durch besonderen Fleiß aus, während die Burschen ihr Augenmerk eher nur aufs "Durchkommen" legten. So gab es in der Klasse während der Oberstufe in Mathematik nur sehr selten ein "Sehr Gut" im Jahreszeugnis, mehrheitlich bestanden die Mathematiknoten aus "Befriedigend" und "Genügend", ein Bild das sich auch nach der schriftlichen Matura zeigte

Das Interesse der Schülerinnen und Schüler an der Arbeit mit dem TI 92 war groß, da sie sich eine Arbeits- und vor allem Rechenerleichterung vorstellten, an die veränderte Aufgabenstellung mußten sich die Schüler aber erst gewöhnen.

#### **2) Praktische Überlegungen**

Matura mit dem TI 92 erfordert einige praktische Überlegungen:

- 1. Welche Formeln und Programme bzw. Texte dürfen die Schülerinnen und Schüler auf ihren Gerät abspeichern und
- 2. wie überprüfe ich dies und schließlich
- 3. was tue ich, wenn ein Gerät während der Matura seinen Geist aufgibt

ad 1) Im Laufe des Unterrichts in der Oberstufe sammelten sich natürlich viele gemeinsam erarbeitete bzw. auch vom Lehrer zur Verfügung gestellte Formeln und Programme an. Zusätzlich nutzen die Schüler natürlich auch die auf Diskette zu kaufenden bzw. im Internet vorhandenen Programme. Für die Matura durften die Schüler aber nur die erste Form nutzen, d.h. Formeln und Programme, die für Schul- oder Hausübungen erarbeitet wurden.

Ad 2) Kontrolle: schon für die Schularbeiten in der achten Klasse mussten die Schülerinnen und Schüler ihren Rechner jeweils wie eine Formelsammlung abgeben. Diese wurden von mir auch in Form von Stichproben überprüft. Auch der Texteditor wurde überprüft; da die Schülerinnen und Schüler wußten, welche Formeln "erlaubt" und welche nicht "erlaubt" waren gab es diesbezüglich auch keine Schwierigkeiten, zumindest nicht in Mathematik. Diese Vorgangsweise habe ich bei der Matura beibehalten

ad 3) Während der Matura standen mein eigenes Gerät - das natürlich auch alle notwendigen Formeln enthielt - und ein zusätzliches ausgeborgtes Gerät zur Verfügung. Es gab auch hier keinerlei Probleme.

#### **3) Wie finde ich für den TI - 92 geeignete Maturabeispiele**

Der TI - 92 stellt an die Auswahl der Beispiele andere Anforderungen als eine Mathematikmatura mit einem "normalen" Taschenrechner.

Einerseits sollten die Beispiele ja nicht nur Abbilder von in irgendeiner Form im Unterricht behandelten Beispielen sein, andererseits sollten sie aber nicht so ganz anders bzw. zu schwer sein um auch der Streßsituation, unter der die Kandidaten stehen gerecht zu werden. Auch reine Rechenbeispiele (z. Bsp. eine "normale" Kurvendiskussion) fallen ja nun durch die Verwendung des TI - 92 weg, da diese ja mit Hilfe des Rechners in kürzester Zeit gelöst werden können. Außerdem wollte ich insbesondere die Fähigkeit der graphischen und tabellarischen Darstellungs-möglichkeiten nutzen.

Bereits im Herbst begab ich mich auf die Suche nach geeigneter Literatur und wurde auch fündig:

Leistungskurs Mathematik - Abitur 1988 - 1993. Die in Baden - Württemberg zentral gestellten Aufgaben und deren Lösungen. Ernst Klett Schulbuchverlag, Stuttgart 1993. (ISBN 3 - 12 - 725320 - 6)

Leistungskurs Mathematik - Abitur 1991 - 1996. Die in Baden - Württemberg zentral gestellten Aufgaben und deren Lösungen. Ernst Klett Schulbuchverlag, Stuttgart 1993.(ISBN 3 - 12 - 725540 - 3)

Abitur. Prüfungsaufgaben mit Lösungen 1985 - 1993. Mathematik Grundkurs. Stark Verlag, Freising, 16. Auflage1993. (ISBN 3-89449 - 083 - 7)

Dieter Kindinger, 55 Klausuraufgaben Analysis. Aufgabenvorschläge für die Sekundarstufe II mit Lösungshinweisen. Ernst Klett Schulbuchverlag, Stuttgart 1992. (ISBN 3 - 12 - 929703 - 0)

Weiters die aktuellen und insbesondere auch ältere Ausgaben der in Österreich approbierten Mathematik - Schulbücher, z. Bsp. Szirucsek - Dinauer - Schatzl oder Bürger - Fischer - Malle, die vor allem als Ideenlieferanten dienten sowie diverse bekannte Maturabeispielsammlungen aus Österreich.

### **4) Welche Teilgebiete der Mathematik eignen sich besonders ?**

Meiner Meinung nach eigen sich besonders Aufgaben, die eine graphische Darstellung verlangen oder graphisch gelöst werden können. Auch Aufgaben mit eher umfangreicheren oder "schwierigeren Differentationen oder Integrationen bzw. näherungsweise zu lösenden Gleichungen eignen sich, wenn sie nicht den Hauptteil einer Aufgabe bilden, sondern innerhalb eines umfangreicheren Beispieles Vorkommen. Dies bildet ja einen der Vorteile der Verwendung des TI - 92, dass auch Aufgaben gestellt werden können, die eine normalerweise relativ umfangreiche Rechenarbeit beinhalten, die vom TI - 92 abgenommen wird.

Weiters sollten Modellbildung und Interpretation der Lösung einen wichtigen Teil des Beispiels bilden

Die von mir gewählten Teilgebiet waren:

Gruppe A: Bsp. 1) Umgekehrte Diskussion einer Polynomfunktion. Gegeben war lediglich ein TI - 92 Fenster, aus dem alle wichtigen Punkte zu entnehmen und die Gleichung der Polynomfunktion zu ermitteln war Bsp. 2) Analytische Geometrie des Raumes Bsp. 3) Trigonometrie verbunden mit einer Extremwertaufgabe Bsp. 4) Wahrscheinlichkeitsrechnung Gruppe B: Bsp. 1) Differentialrechnung (1. Ableitung interpretiert als Maß für die Geschwindigkeit) Bsp. 2) Dynamische Systeme, gelöst durch Differenzengleichungen

Bsp. 3) Funktionen: Exponentialfunktion und gebrochen rationale Funktion mit graphischer und tabellarischer **Darstellung** 

Bsp. 4) Lineare Optimierung : Minimumaufgabe mit graphischer Lösung

Der Landesschulinspektor wählte die Aufgaben der Gruppe B aus.

### **5) Die von den Schülern bearbeiteten Aufgaben der Gruppe B)**

# **Schriftliche Reifeprüfung aus Mathematik zum Haupttermin 1997/98**

# **Klasse 8 R (Aufbaurealgymnasium)**

# **Gruppe B**

1) In einen oben offenen kegelförmigen Behälter (r = 6dm, h = 12dm) fließt Wasser mit einer konstanten Einflußgeschwindigkeit von 50 l /min.

a) Schätze, ob die Wasserhöhe mit konstanter Geschwindigkeit steigt. Wie lautet die Formel, die das Volumen des Behälters zu jedem beliebigen Zeitpunkt t bestimmt ?

b) Stelle eine Formel auf, die jedem Zeitpunkt t die Wasserhöhe h(t) im Behälter zuordnet. Achte dabei auf das Verhältnis zwischen r und h !

c) Wie schnell steigt die Wasserhöhe nach 2 min ? (Berechne die momentane Geschwindigkeit des Wasseranstiegs zum Zeitpunkt  $t = 2$ min). Beweise deine in a) aufgestellt Schätzung durch Berechnung der Wasseranstiegsgeschwindigkeit nach  $t = 2$ , 3, 4 min.

d) Wie schnell steigt die Wasserhöhe, wenn das Volumen des Wassers gerade 400 dm<sup>3</sup> beträgt ?

e) Stelle eine Formel auf, die jedem Zeitpunkt t den Radius r(t) der Wasseroberfläche zuordnet. Wie schnell wächst dieser Radius nach t Sekunden ?

2) Zwei Betriebe der Lebensmittelindustrie sind voneinander abhängig und beliefern einander. Die Betriebe C und D produzierten im n - ten Jahr Waren im Wert  $x_n$  bzw.  $y_n$  ( in Mill. S) C verwendet 80% der produzierten Ware selbst weiter und liefert 20% an den Betrieb D. D verbraucht 60% der Ware selbst und liefert 40% an C. Der für das nächste Jahr notwendige Output  $x_{n+1}$  bzw.  $y_{n+1}$  setzt sich aus den angelieferten und der selbstproduzierten Warenmenge zusammen.

a) Beschreibe den Vorgang durch ein System von zwei Differenzengleichungen.

b) Stelle die Entwicklung für die ersten sieben Jahre graphisch dar, wenn  $x_0$  = 100 und  $y_0$  = 160 Einheiten sind. Gib eine Formel zur Berechnung des n-ten Zustandsvektors  $\bar{z}_n$  an und berechne  $\bar{z}_4$ . Interpretiere das Ergebnis.

c) Strebt das System einem Gleichgewichtszustand zu ? Wenn ja, welchem ? Berechne die Koordinaten des Gleichgewichtsvektors.

d) Wie verhält sich das System auf lange Sicht, wenn im Betrieb C aus technischen Gründen 3% der Produkte fehlerhaft sind und somit nicht weiter verwendet werden können ? (Ändere das Gleichungssystem entsprechend ab und stelle es graphisch dar !)

3) Der Bestand an privaten PKW eines Landes hat sich in den vergangenen 40 Jahren stark erhöht und wird auch in den kommenden Jahren noch weiter steigen. Aus einer Statistik sind die folgenden Daten entnommen:

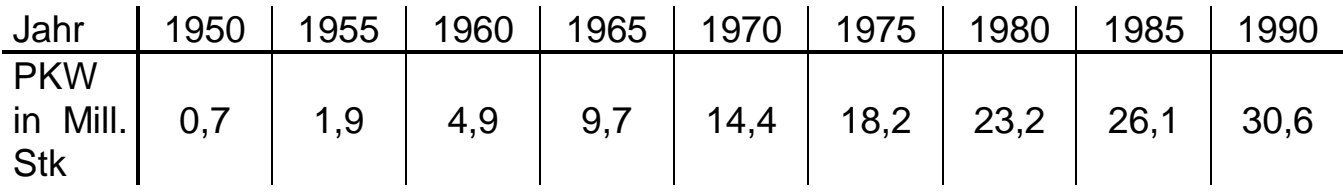

a) Für die Jahre 1950 - 1965 läßt sich der PKW - Bestand annähernd durch eine Exponentialfunktion  $g(t) = a \cdot e^{\lambda t}$  beschreiben. Bestimme aus den Daten der Jahre 1955 (t=0) und 1965 die Funktionsgleichung. Wie groß ist die prozentuale Abweichung vom Tabellenwert für das Jahr 1950 ? Wie groß wäre die prozentuale Abweichung, würde man 1990 noch die gleiche Näherungsfunktion benutzen ?

b) Um eine bessere Näherung für die Jahre ab 1965 zu erhalten arbeitet man ab diesem Jahr mit der Funktion f:y= $\frac{18x}{\sqrt{2x}}$ x  $: y =$ +  $\frac{18x}{ } +$ 18  $\frac{18}{2}$  + 18. Stelle die

Funktion graphisch dar ( $-25 \le x \le 25$ ,  $5J = 1cm$ ) und trage die Daten aus obiger Tabelle in die Graphik ein. Welchem Jahr entspricht der Wert für x=0 ? Beschrifte den Graphen entsprechend und gib die Bedeutung der Variablen x im neuen mathematischen Modell an. In welchem Jahr zwischen 1975 und 1990 gibt es die größte prozentuelle Abweichung ? Einige Prognosen sagen für das Jahr 2010 zwischen 30,5 und 34,7 Mill. Fahrzeuge in Privatbesitz voraus. Liegen die Vorhersagen des Modells in diesem Bereich ? Welcher maximale PKW - Bestand ergibt sich aus diesem mathematischen Modell ?

c) Berechne den Wert der 1. Ableitung von f bezogen auf das Jahr 2000 und gib die Bedeutung dieses Wertes für die Entwicklung des PKW - Bestandes im Jahr 2000 an.

Für welches Jahr ist der Bestandszuwachs/Jahr erstmals < 50 000 PKW ? Die Fläche zwischen dem Graphen von f(x) und der x - Achse, bezogen auf den Zeitraum von 1970 - 1990 sei ein Maß für den Schadstoffausstoß der PKW in diesem Zeitraum. Berechne dieses Maß und interpretiere die so erhaltene Zahl !

4) Der Server eines Computernetzwerkes sendet Daten an zwei verschiedene Drucker  $D_1$  und  $D_2$ . Der Drucker  $D_1$  verarbeitet 50 Zeichen pro Sekunde und arbeitet mit Einzelblatteinzug, die Kosten pro Blatt Papier betragen 30 Groschen. D<sub>2</sub> verarbeitet 70 Zeichen pro Sekunde und arbeitet mit Endlospapier zu 25 Groschen pro Blatt. Es soll ein Formular hergestellt werden, das 800 Zeichen enthält. Der Unternehmer wird beauftragt, mindestens 2250 Formulare zu drucken, die höchstens S 800,- kosten dürfen.

Mindestens zwei Drittel der Formulare sollen dabei aus Zweckmäßigkeitsgründen im Einzelblattdruckverfahren hergestellt werden. Die Drucker könne nicht gleichzeitig in Betrieb sein. Wie viele Formulare müssen nun von den einzelnen Druckern  $D_1$  bzw. D<sub>2</sub> hergestellt werden, wenn die Gesamtzeit für die Herstellung der Formulare minimal sein soll ? Wie hoch sind die Kosten dafür ? Welche Konsequenzen ergeben sich, wenn unter sonst gleichen

Bedingungen nur ein Betrag von S 500,- zur Verfügung steht ?

### **6) Wie lösten die Schüler nun die Aufgaben ?**

**1. Beispiel:** Obwohl das erste Beispiel von der Angabe her recht umfangreich schien konnten alle Schüler das Beispiel fast richtig lösen. Sowohl die Formeln für das Volumen in Abhängigkeit von der Zeit, als auch der Höhe in Abhängigkeit von der Zeit wurden richtig aufgestellt. Das Differenzieren der für die Höhe erhaltenen Wurzelfunktion und das Einsetzen der entsprechenden Werte erledigte der TI 92 ohne Probleme. Die Schüler erkannten die erste Ableitung als Möglichkeit zur Berechnung der Geschwindigkeit des Wasseranstiegs. Die Geschwindigkeit des Wasseranstiegs aus dem Volumen berechneten ebenfalls fast alle Schüler richtig. Auch die Formel für den Radius in Abhängigkeit von der Zeit erstellten die Schüler richtig, meist "händisch", die Berechnung der Geschwindigkeit des Wachstums des Radius überließen sie meist wieder dem Rechner.

In diesem Beispiel wurden von den Schülern die entsprechenden Modelle (Formeln) richtig erkannt und erstellt und der TI - 92 als Werkzeug zur Berechnung der entsprechenden Differentiale und ihrer Werte genutzt.

**2. Beispiel:** Das zweite Beispiel konnten nur mehr die Hälfte aller Schülerinnen und Schüler annähern richtig lösen, die andere Hälfte scheiterte an ihren mangelnden Kenntnissen von Systemen von Differentialgleichungen. Das in Beispiel a) geforderte System von Differentialgleichungen konnten alle mehr oder weniger richtig aufstellen Die Schüler gaben das System auch richtig in den auf Mode Sequence umgestellten Rechner ein und stellten das System richtig graphisch dar. An der Berechnung des allgemein geforderten n-ten Zustandsvektors scheiterten nun viele, den Wert von  $\overline{z}_4$  konnten die meisten aus der Tabelle entnehmen, dies wurde aber nicht als richtig gewertet, wenn nicht die entsprechende Formel für  $\overline{z}_n$  ebenfalls vorhanden war, da ja eindeutig eine Berechnung gefordert war (Formulierung der Aufgabe beachten !). Auch die Koordinaten des Gleichgewichtsvektors lassen sich aus der Tabelle entnehmen, allerdings war auch hier eine Berechnung gefordert an der viele scheiterten.

Das für d) geänderte Gleichungssystem konnten die meisten wiederum erstellen, allerdings die für ein Langzeitmodell notwendige Darstellung für den Zeitraum z. Bsp. 20 oder mehr Jahre wurde von den Schülern nicht durchgeführt.

### **3. Beispiel**

Das dritte Beispiel wurde von fast allen Schülern zu 75 - 80 % richtig gelöst (früher hätte man dazu "fast richtig gesagt"), zwei Schülerinnen lösten das Beispiel vollständig richtig, obwohl es recht umfangreich war. Das Beispiel besteht aus drei Teilen: im ersten Teil mußten die Schülerinnen und Schüler die aus mehreren Werten die Konstante einer diese Werte (annähernd ) beschreibenden Exponentialfunktion bestimmen, eine Aufgabe, die nach richtigem Ansatz vom TI - 92 gelöst wird. Weiters waren bestimmte prozentuelle Abweichungen der vorgegeben Werte zu den von der Funktion beschriebenen Werten zu berechnen. Die Hälfte aller Schülerinnen und Schüler konnte diesen Teil der Aufgabe vollständig richtig lösen, ein weiteres Viertel immerhin fast vollständig richtig. Einige scheiterten an der Berechnung der Konstanten.

Im zweiten Teil des Beispiels, der vom ersten Teil weitgehend unabhängig ist, ist ein Zusammenhang zwischen den vorgegebene Daten und einer vorgegebenen gebrochen rationalen Wurzelfunktion mit Hilfe der graphischen Darstellung eben dieser Funktion herzustellen, sowie prozentuelle Abweichungen für die verschiedenen Jahre zu berechnen und tabellieren, eine weitere Prognose zu erstellen und ein eventueller Maximalwert zu berechnen.

Wieder konnten drei Viertel der Schülerinnen und Schüler die Aufgabe fast vollständig richtig lösen, übertrugen die TI - 92 Grafik richtig in ihre Arbeit und ordneten auch die vorgegebenen Werte richtig den einzelnen Jahren zu. Die Prozentsätze wurden größtenteils richtig ermittelt, der Maximalwert mit Hilfe der Limit - Funktion des TI - 92 ermittelt.

Im dritten Teil des Beispiels mußten die Schülerinnen und Schüler für die Ermittlung des Zuwachses die vorgegebene Funktion differenzieren, sowie ein bestimmtes Integral lösen welche Aufgabe natürlich der TI - 92 erledigte.

Die Interpretation des Integrals als Maß für die Gesamtzahl aller im vorgegeben Zeitraum fahrenden Fahrzeuge, die Schadstoffe erzeugen wurde allerdings von den meisten nicht vollständig richtig interpretiert. Vielleicht ist hier auch der Text etwas unglücklich gewählt, die meisten interpretierten das Integral als Maß für den Schadstoffausstoß aller in diesem Zeitraum fahrenden Fahrzeuge. Eine machte sich sogar Gedanken auch abseits der Mathematik und schrieb, dass diese Zahl nicht ganz real sein könne, da in den Jahren von 1970 - 1990 viel für die Abnahme des Schadstoffausstoßes getan wurde und diese Zahl daher nicht (linear) mit der Zunahme der PKW steigen muß.

### **4. Beispiel**

Das vierte Beispiel, obwohl als lineare Optimierungsaufgabe als relativ "leicht" angesehen erwies sich für die meisten Schülerinnen und Schüler als schwieriger als erwartet und trug leider auch dazu bei, dass es bei dieser Matura kein "Sehr gut" gab. Die Aufgabe stellte sich etwas anders als die meisten der üblichen Transport - oder Produktions- bzw. Gewinnoptimierungsprobleme und konnte nur graphisch gelöst werden. Da die Schülerinnen und Schüler in der 5. Klasse den TI - 92 auch noch nicht zur Verfügung hatte und dieser auch zur Lösung der Aufgabe nur bedingt geeignet ist versuchten die Schülerinnen und Schüler auch die "händische" Lösung, scheiterten aber meist am aufzustellenden Gleichungssystem, das in dieser Aufgabe nicht so ganz nach Schema aufzustellen war und konnten mangels begrenzender Geraden das Beispiel auch nicht lösen. Zwei Schülerinnen lösten das Beispiel dann doch annähernd richtig, die meisten konnten wenigstens einige der notwendigen Ungleichungen bestimmen, aber immerhin ein Viertel konnte mit der Angabe gar nichts anfangen.

# **RESUME**

Leistungsmäßig entspricht die Matura dem langjährigen Durchschnitt, d.h. die meisten Schülerinnen und Schüler erhielten jene Note, die sie auch in der Oberstufe hatten und ist somit ansprechend ausgefallen. Das einzige Leistung, die mit "Nicht genügend" zu beurteilen war erbrachte übrigens ein Schüler, der als Repetent in diese achte Klasse gekommen war und somit mit dem Umgang mit dem TI - 92 noch nicht so vertraut war, wie die übrigen Schüler und er scheiterte genau daran, da er das zweite Beispiel (System von Differenzengleichungen) versuchte "händisch" zu lösen und seitenweise Tabellen errechnete, die der TI - 92 ja automatisch erstellt. Offenbar konnte er aber mit der weiteren Aufgabenstellung dann nichts mehr anfangen und scheiterte knapp aber doch eindeutig (Er erreichte 21 von 24 notwendigen Punkten). Natürlich habe ich versucht, die Schülerinnen und Schüler mit Hilfe ähnlicher Aufgaben auf die Aufgabenstellungen der Beispiele vorzubereiten, etwas was mir bei den ersten drei Beispielen im Großen und Ganzen, beim vierten Beispiel aber mangels eines wirklich ähnlichen Beispiels nicht gelungen ist. Darin sehe ich auch die eigentliche Schwierigkeit beim Stellen von Aufgaben, die nicht so in der Norm liegen: wo finde ich die entsprechenden "Begleitbeispiele". Eine aufwendige Suche bleibt uns leider dabei nicht erspart. Das vierte Beispiel haben ich übrigens in Anlehnung an ein Beispiel aus einem Schulbuch verfasst, stammt also nicht aus irgendeinem exotischen Buch.